# **DHCP, Firewall and NAT**

### **DHCP – Dynamic Host Configuration Protocol**

## DHCP introduction

### DHCP

- Dynamic Host Configuration Protocol
- A system can connect to a network and obtain the necessary information dynamically

### Client-Server architecture

- DHCP client broadcasts request for configuration info.
	- UDP port 68
- DHCP server reply on UDP port 67, including
	- IP, netmask, DNS, router, IP lease time, etc.
- o RFC
	- RFC 2131 Dynamic Host Configuration Protocol
	- RFC 2132 DHCP Options **3**

# DHCP Protocol (1)

- **o** DHCP Discover
	- Broadcasted by client to find available server.
	- Client can request its last-known IP, but the server can ignore it.
- o DHCP Offer
	- Server find IP for client based on clients hardware address (MAC)
- **o** DHCP Request
	- Client request the IP it want to the server.
- **o DHCP Acknowledge** 
	- Server acknowledges the client, admit him to use the requested IP.
- ※ Question
	- Why not use the IP after DHCP offer?

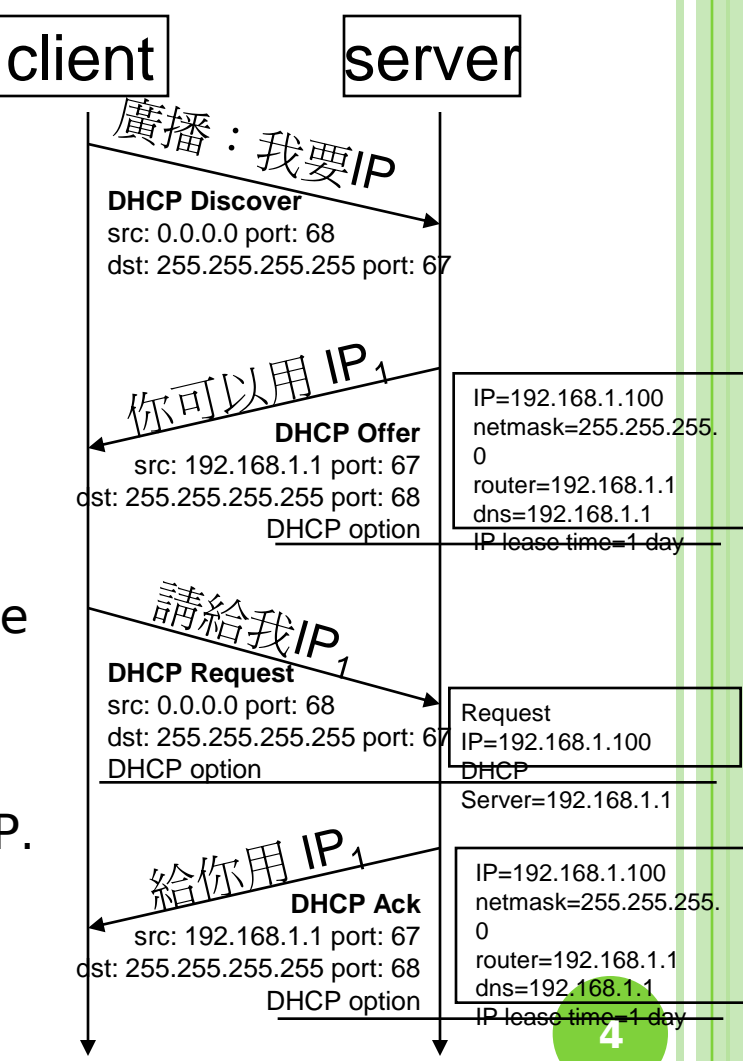

# DHCP Protocol (2)

### DHCP inform

- Request more information than the server sent.
- Repeat data for a particular application.
- ex. browser request proxy info. from server.
- It does not refresh the IP expiry time in server's database.

#### DHCP Release

- Client send this request to server to releases the IP, and the client will un-configure this IP.
- Not mandatory.

### DHCP server on FreeBSD (1)

- o Kernel support (in GENERIC)
	- # The `bpf' device enables the Berkeley Packet Filter.
	- # Be aware of the administrative consequences of enabling this!
	- # Note that 'bpf' is required for DHCP.

device bpf # Berkeley packet filter

- o Install DHCP server
	- cd/usr/ports/net/isc-dhcp3-server/
	- cd /usr/local/etc
	- cp dhcpd.conf.sample dhcpd.conf
- Enable DHCP server in /etc/rc.conf

dhcpd\_enable="YES" #dhcpd\_flags="-q" #dhcpd\_conf="/usr/local/etc/dhcpd.conf" #dhcpd\_ifaces="" #dhcpd\_withumask="022" **6**

### DHCP server on FreeBSD (2)

**o** Option definitions

option domain-name "cs.nctu.edu.tw"; option domain-name-servers 140.113.235.107, 140.113.1.1;

default-lease-time 600; max-lease-time 7200; ddns-update-style none; log-facility local7;

> /etc/syslogd.conf /etc/newsyslog.conf

### DHCP server on FreeBSD (3)

```
 Subnet definition
   subnet 192.168.1.0 netmask 255.255.255.0 {
     range 192.168.1.101 192.168.1.200;
     option domain-name "cs.nctu.edu.tw";
     option routers 192.168.1.254;
     option broadcast-address 192.168.1.255;
     option domain-name-servers 140.113.235.107, 140.113.1.1;
     default-lease-time 3600;
     max-lease-time 21600;
   }
```

```
o Host definition
```
host fantasia {

```
hardware ethernet 08:00:07:26:c0:a5;
fixed-address 192.168.1.30;
```

```
}
```

```
host denyClient {
```

```
hardware ethernet 00:07:95:fd:12:13;
deny booting;
```

```
}
```
## DHCP server on FreeBSD (4)

### o Important files

- /usr/local/sbin/dhcpd
- /usr/local/etc/dhcpd.conf
- /var/db/dhcpd/dhcpd.leases (leases issued)
- /usr/local/etc/rc.d/isc-dhcpd

http://www.freebsd.org/doc/en/books/handbook/network-dhcp.html

## PXE (Preboot Execution Environment)

#### /usr/local/etc/dhcpd.conf

```
subnet 192.168.7.0 netmask 255.255.255.0 {
        option subnet-mask 255.255.255.0;
        range dynamic-bootp 192.168.7.100 192.168.7.109;
        option root-path "/home/tftproot";
        next-server 192.168.7.254;
        server-identifier 192.168.7.254;
        filename "/boot/pxeboot";
        option routers 192.168.7.254;
```
#### /etc/inetd.conf

}

tftp dgram udp wait root /usr/libexec/tftpd tftpd -l -s /home/tftproot

#### o /etc/exports

/home/tftproot -ro -maproot=nobody -network 192.168.7.0 -mask 255.255.255.0

#### /home/tftproot

- What in the CD
- gzip -d boot/mfsroot.gz

http://www.freebsd.org/doc/en/articles/pxe/article.html

**10**

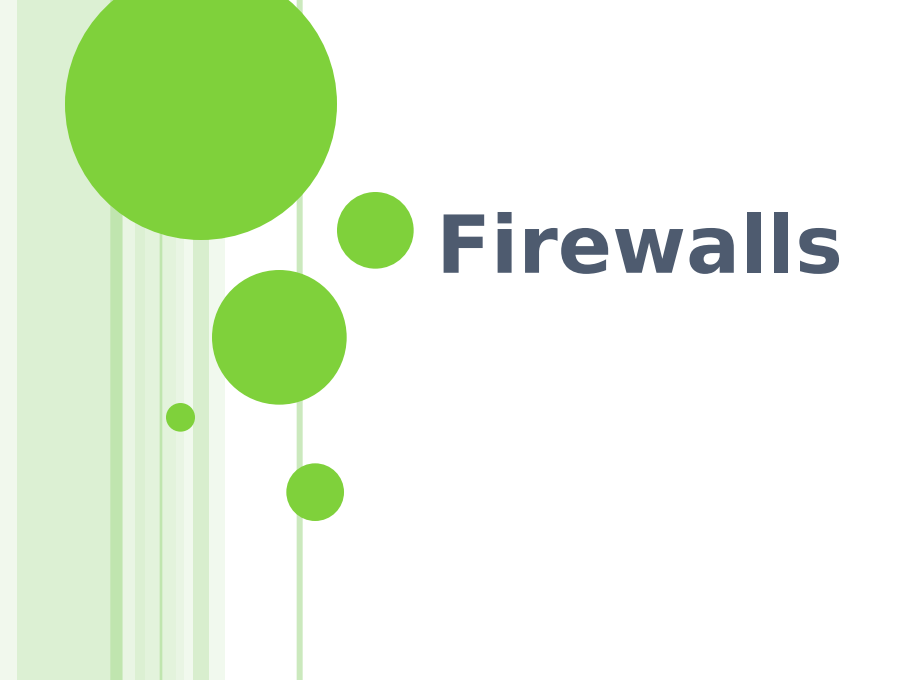

## Firewalls

- Firewall
	- A piece of hardware and/or software which functions in a networked environment to prevent some communications forbidden by the security policy.
	- Choke point between secured and unsecured network
	- Filter incoming and outgoing traffic that flows through your system
- o How can it be used to do
	- To protect your system from unwanted traffic coming in from the public Internet
		- Such as telnet, NetBIOS
	- To limit or disable access from hosts of the internal network to services of the public Internet
		- o Such as MSN, ssh, ftp
	- To support NAT (Network Address Translation)

### Firewalls – Layers of Firewalls

- o Network Layer Firewalls
	- Operate at a low level of TCP/IP stack as IP-packet filters.
	- Filter attributes
		- Source/destination IP
		- Source/destination port
		- $\circ$  TTL
		- Protocols
		- …
- **o** Application Layer Firewalls
	- Work on the application level of the TCP/IP stack.
	- Inspect all packets for improper content, a complex work!
- **o** Application Firewalls
	- The access control implemented by applications.

# Firewall Rules

#### Two ways to create firewall rulesets

- Exclusive
	- Allow all traffic through except for the traffic matching the rulesets
- Inclusive
	- Allow traffic matching the rulesets and blocks everything else
	- Safer than exclusive one
		- **•** reduce the risk of allowing unwanted traffic to pass
		- o Increase the risk to block yourself with wrong configuration

### Firewall Software

### o FreeBSD

- IPFIREWALL (known as IPFW)
- IPFILTER (known as IPF)
- *Packet Filter (known as PF)*
- **o** Solaris
	- $\cdot$  IPF
- o Linux
	- ipchains
	- iptables

# Packet Filter (PF)

### **o** Introduction

- Firewall migrated from OpenBSD
- NAT, Bandwidth limit (ALTQ) support
- Load balance
- <http://www.openbsd.org/faq/pf/>

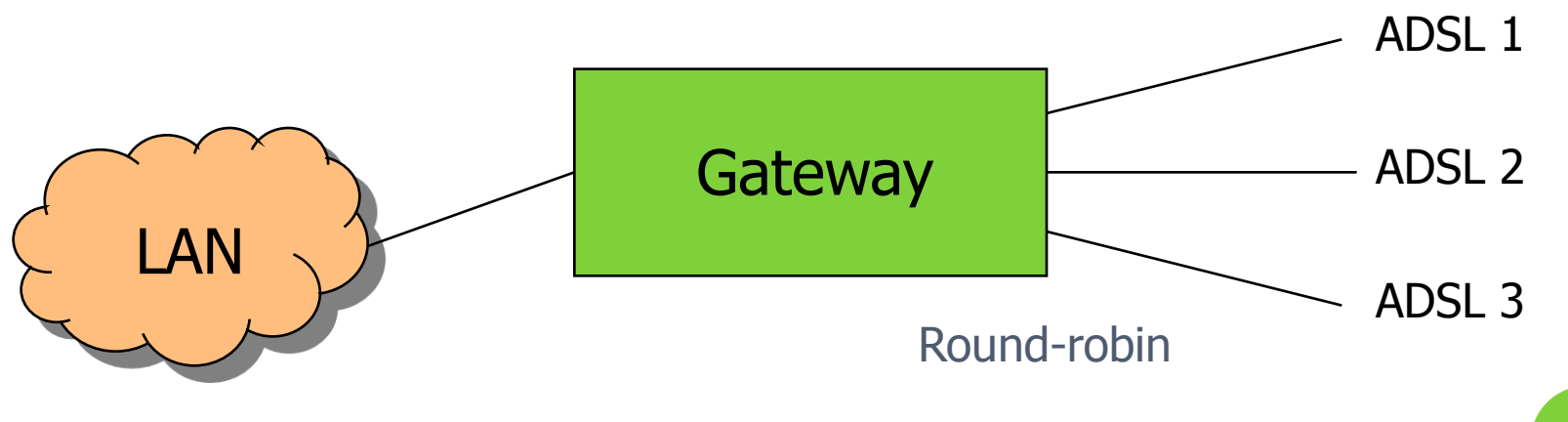

# PF in FreeBSD (1)

 Enable PF in /etc/rc.conf pf\_enable="YES" pf\_rules="/etc/pf.conf" Rebuild Kernel (if ALTQ is needed) device pf device pflog device pfsync options ALTQ options ALTQ\_CBQ options ALTQ\_RED

ALTQ -- alternate queuing of network packets **<sup>17</sup>**

# PF in FreeBSD (2)

### o PF command

- pfctl -s <rules|nat|queue|tables> -v
- pfctl /etc/pf.conf
- $\bullet$  pfctl -t <table> -T <add|delete> <ip>
- pfctl -t <table> -T show

# PF in FreeBSD (3)

- o PF Configuration File
- o The last matching rule "wins"
	- "quick" keyword
- /etc/pf.conf
	- Macros
		- define common values, so they can be referenced and changed easily.
	- Tables
		- o similar to macros, but more flexible for many addresses.
	- Options "set"
		- o tune the behavior of pf, default values are given.
	- Normalization "scrub"
		- o reassemble fragments and resolve or reduce traffic ambiguities.
	- Queueing "altq", "queue"
		- rule-based bandwidth control.
	- Translation (NAT) "rdr", "nat", "binat"
		- o specify how addresses are to be mapped or redirected.
	- Filtering "antispoof", "block", "pass"
		- o the implicit first two rules are

### PF in FreeBSD (4)

 $\mathsf{P}$   $\mathsf{E}$   $\mathsf{X}$ .  $\mathsf{H}$   $\mathsf{H}$   $\mathsf{H}$   $\mathsf{H}$   $\mathsf{H}$   $\mathsf{H}$   $\mathsf{H}$   $\mathsf{H}$   $\mathsf{H}$   $\mathsf{H}$   $\mathsf{H}$   $\mathsf{H}$   $\mathsf{H}$ extdev='fxp0' intranet='192.168.219.0/24" winxp='192.168.219.1' server\_int='192.168.219.2" server\_ext='140.113.214.13"

> # options set limit { states 10000, frags 5000 } set loginterface \$extdev set block-policy drop

# tables table <badhosts> persist file "/etc/badhosts.list"

# filtering rules pass in all pass out all block log in on \$extdev proto tcp from any to any port {139, 445} block log in on \$extdev proto udp from any to any port {137, 138} block on \$extdev quick from <br/>badhosts> to any pass in on \$extdev proto tcp from 140.113.0.0/16 to any port {139, 445} pass in on \$extdev proto udp from 140.113.0.0/16 to any port {137, 138}

**20**

# PF in FreeBSD (5)

### Logging

#### • pflogd

 /etc/rc.conf pflogd\_enable="YES" pflogd\_flags="-f <filename>"

- $pflog(4)$ 
	- /dev/pflog
	- A pseudo‐device which makes visible all packets logged by the packet filter, pf(4).

# **NAT – Network Address O** Translation

# NAT (1)

#### What is NAT?

- Network Address Translation
- Re-write the source and/or destination addresses of IP packets when they pass through a router or firewall.
- What can be re-written?
	- Source/destination IPs
	- Source/destination ports
- What can NAT do?
	- Solve the IPv4 address shortage. (the most common purpose)
	- Kind of firewall (security)
	- Load balancing
	- Fail over (for service requiring high availability)
	- Transparent proxy **23**

### NAT (2)

- Address shortage of IPv4
- o Private addresses space defined by RFC1918
	- 24-bit block (Class A)  $0.10.0.00/8$
	- 20-bit block (16 contiguous Class B)
		- $\circ$  172.16.0.0/12 ~ 172.31.0.0/12
	- 16-bit block (256 contiguous Class C)  $\circ$  192.168.0.0/16 ~ 192.168.255.0/16
- o Operation consideration
	- Router should set up filters for both inbound and outbound private network traffic

### NAT (3)

#### o NAT example:

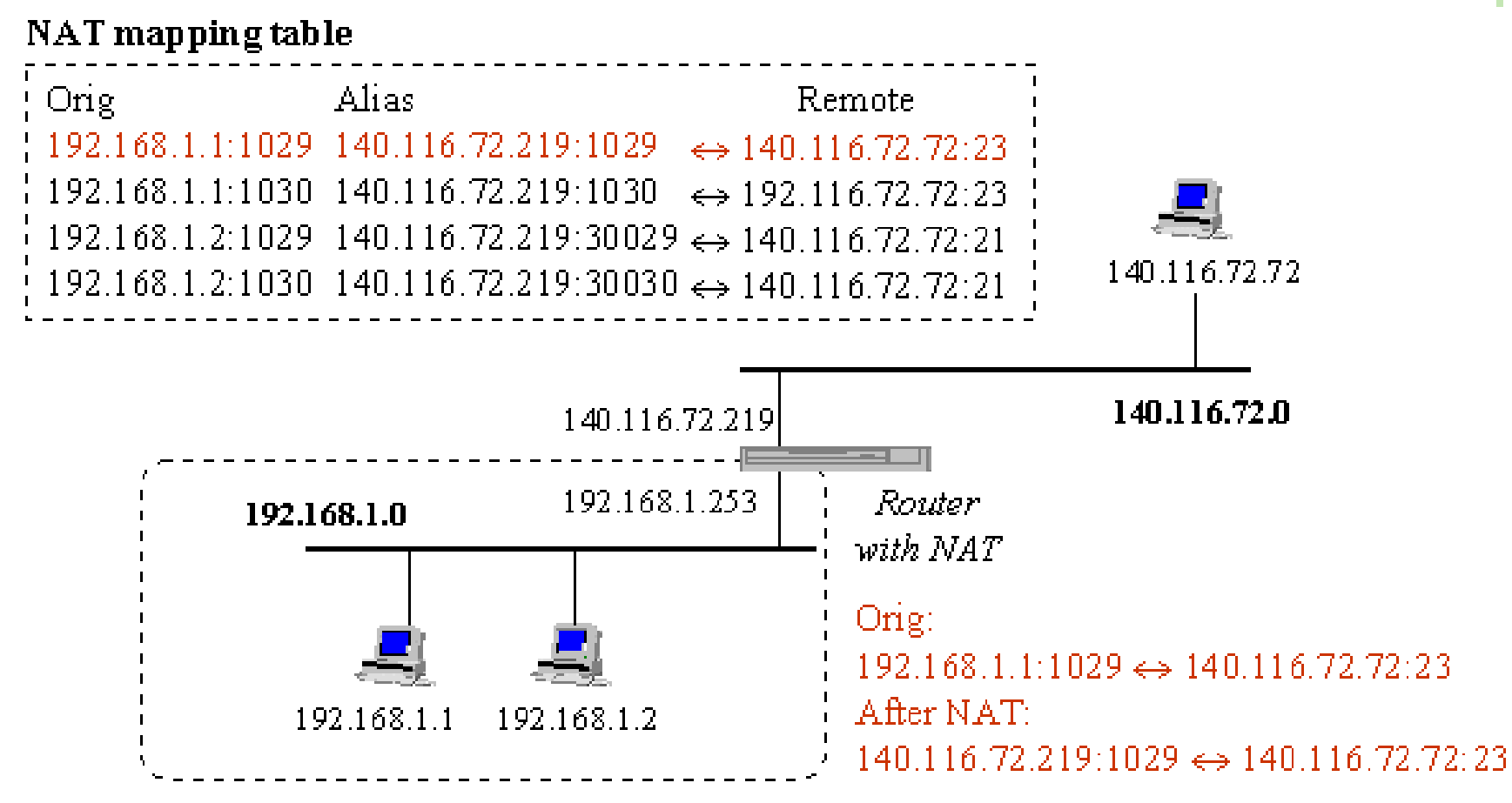

### NAT (4)

### SNAT & DNAT

- S: Source D: Destination
- SNAT
	- o Rewrite the source IP and/or Port.
	- o The rewritten packet looks like one sent by the NAT server.

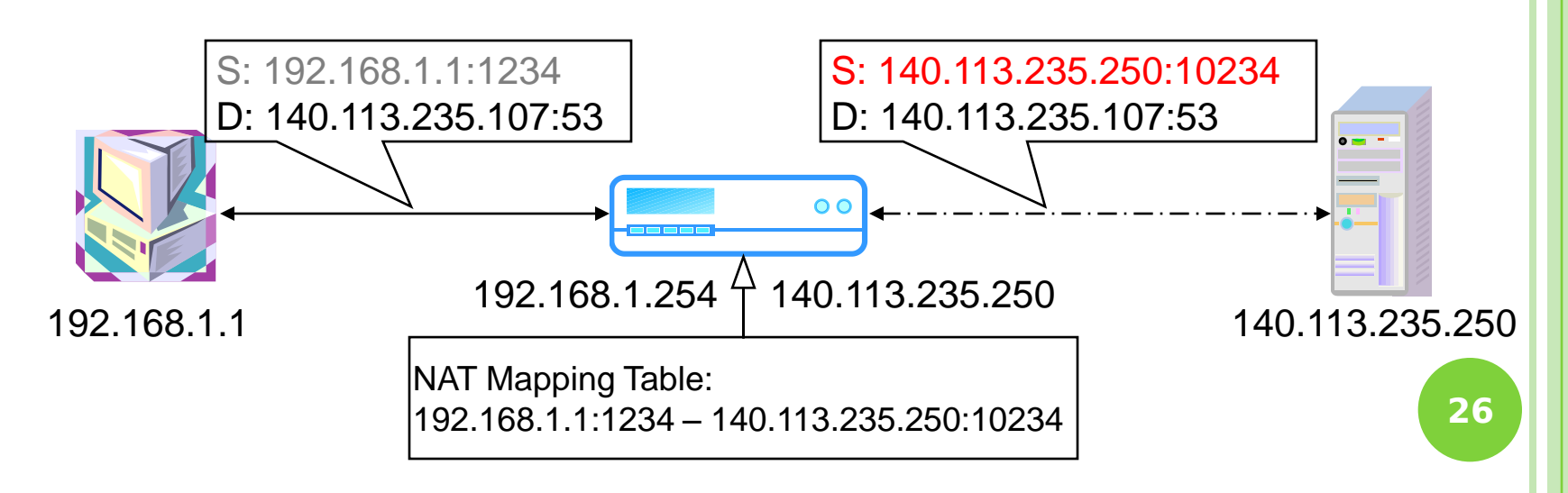

# NAT (5)

- DNAT
	- Rewrite the destination IP and/or Port.
	- o The rewritten packet will be redirect to another IP address when it pass through NAT server.

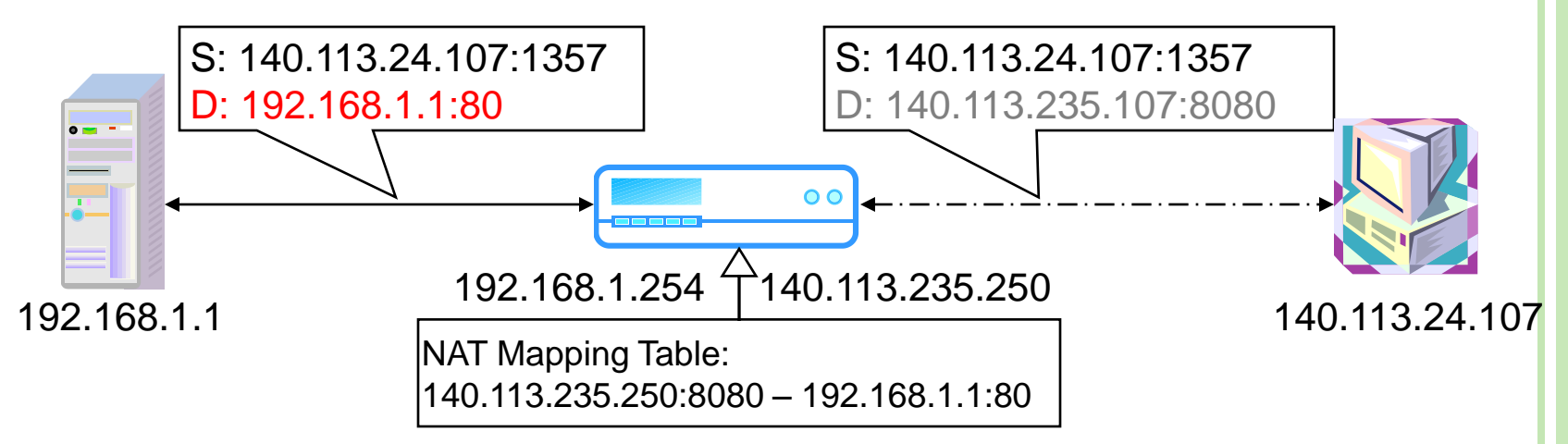

 Both SNAT and DNAT are usually used together in coordination for two-way communication.

## NAT (6)

### Types of NAT

- Full cone NAT
	- o map an internal IP and port to a public port
- A restricted cone NAT
	- o Full Cone with IP filtering
- A port restricted cone NAT o Full Cone with IP and port filtering
- A symmetric NAT
	- Build IP and port mapping according to a session ID

### Problem of NAT

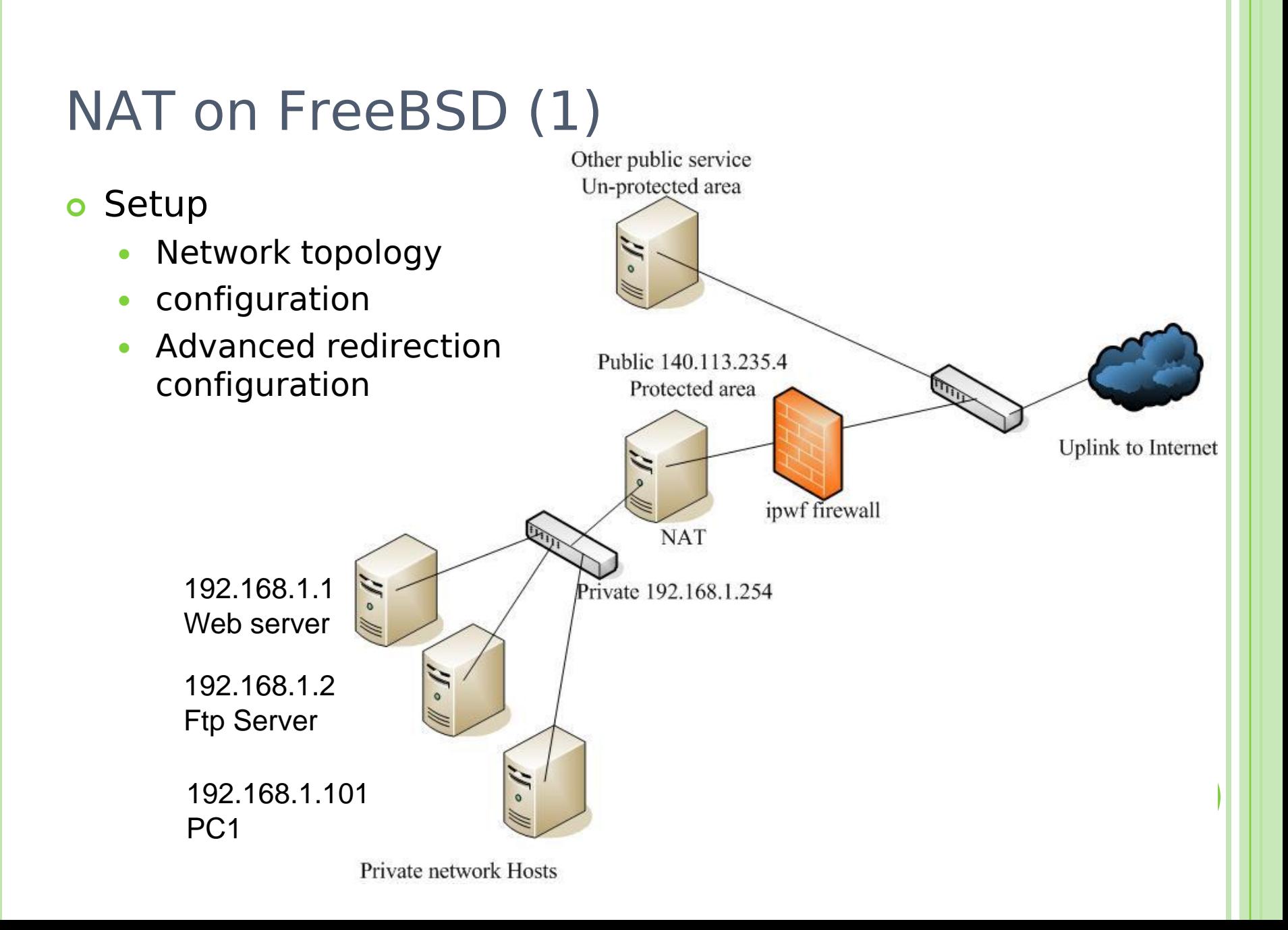

# NAT on FreeBSD (2)

- o IP configuration (in /etc/rc.conf) ifconfig  $fxp0="$ inet 140.113.235.4 netmask 255.255.255.0 media autoselect" ifconfig fxp1="inet 192.168.1.254 netmask 255.255.255.0 media autoselect" defaultrouter="140.113.235.254"
- Enable NAT
	- Here we use Packet Filter (PF) as our NAT server
	- Configuration file: /etc/pf.conf
		- nat
		- rdr
		- binat

# macro definitions extdev='fxp0" intranet='192.168.1.0/24" webserver='192.168.1.1' ftpserver="192.168.1.2" pc1="192.168.1.101"

# nat rules nat on \$extdev inet from \$intranet to any -> \$extdev rdr on \$extdev inet proto tcp to port 80 -> \$webserver port 80 rdr on \$extdev inet proto tcp to port 443 -> \$webserver port 443 rdr on \$extdev inet proto tcp to port 21 -> \$ftpserver port 80

**30**

### NAT on FreeBSD (3)

# macro definitions extdev='fxp0' intranet='192.168.219.0/24" winxp='192.168.219.1' server\_int='192.168.219.2" server\_ext="140.113.214.13"

# nat rules nat on \$extdev inet from \$intranet to any -> \$extdev rdr on \$extdev inet proto tcp to port 3389 -> \$winxp port 3389 binat on \$extdev inet from \$server\_int to any -> \$server\_ext